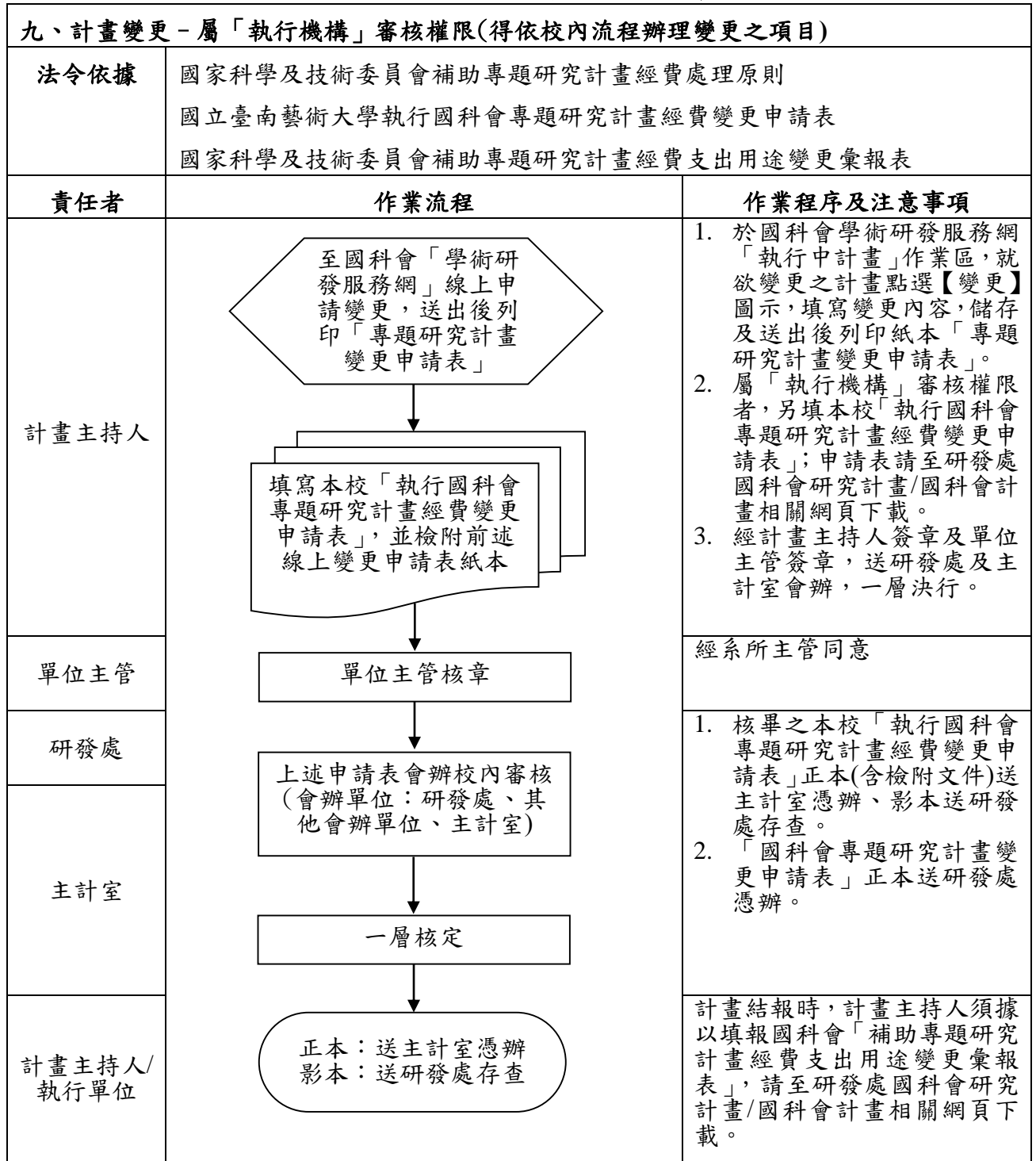

國立臺南藝術大學執行國科會補助研究計畫作業流程